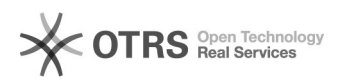

## Novo curso e as turmas, alunos e disciplinas desse curso não aparecem nas telas para secretário

27/04/2024 20:01:07

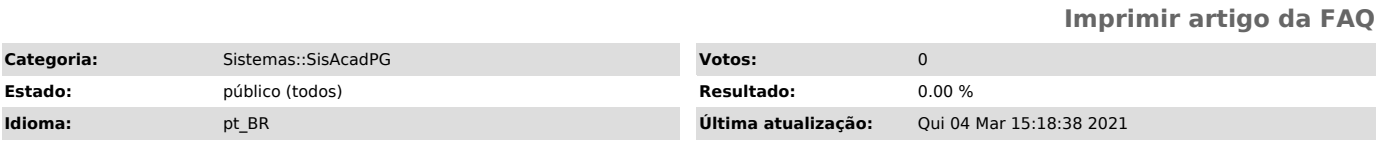

*Sintoma (público)*

Novo curso e as turmas, alunos e disciplinas desse curso não aparecem nas telas para secretário.

## *Problema (público)*

O secretário pode não estar vinculado ao curso.

## *Solução (público)*

É preciso que o coordenador ou vice acesse a tela de cadastro de secretários para editar os dados, incluindo o novo curso na lista dos curso do secretário.